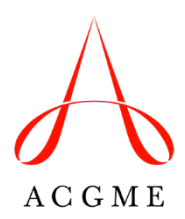

## **Requests for Changes in Resident or Fellow Complement Review Committee for Neurology**

The Review Committee for Neurology reviews temporary and permanent (by total) complement change requests as needed, between full reviews of a program, and outside of its formally scheduled meetings.

*A temporary increase in resident or fellow complement for up to 90 days does not require approval from the Review Committee and should not be submitted in the Accreditation*  **Data System (ADS).** Temporary complement increase requests of greater than 90 days must be submitted through ADS.

For assistance with any technical troubleshooting or navigation in ADS, email [ADS@acgme.org,](mailto:ADS@acgme.org) visit the [ADS Help Center,](https://acgmehelp.acgme.org/hc/en-us) or access the [step-by-step guide](https://acgmehelp.acgme.org/hc/en-us/articles/360043148273-How-do-I-request-a-change-to-my-program-s-complement-approved-positions) for complement change requests.

Requests for changes in complement require prior approval of the designated institutional official (DIO) before submission to the Review Committee through ADS.

To submit a request for a change in the total approved resident/fellow complement, a program director or coordinator must log into ADS, select "Complement Change," enter all required information listed below, and click "Submit Request to DIO."

- Educational rationale for the change
- Faculty-to-resident ratio (calculated by ADS)
- Major program changes since the last academic year
- Response to any active citations
- Current block diagram
- Proposed block diagram

After the DIO approves the request, it will be forwarded in ADS to the Review Committee for a final decision.

## *Note: it may take up to 30 days to receive the final decision regarding a request.*

To request a permanent increase in complement, a program must have a status of Continued Accreditation or Continued Accreditation without Outcomes. Programs with statuses of Continued Accreditation with Warning, Initial Accreditation, Initial Accreditation with Warning, or Probationary Accreditation are not eligible for a permanent increase. A site visit may be required for a complement change request, depending on the details of the request.

To check the status of a request or for any questions not answered by the instructions above, contact Review Committee staff members. Contact information can be found on the Overview tab of the [Neurology](https://www.acgme.org/specialties/neurology/overview/) section of the ACGME website.